### *kívánt képet.* KÖNYVTÁRHASZNÁLATI TEHETSÉGGONDOZÁS CLASSROOMON KERESZTÜL

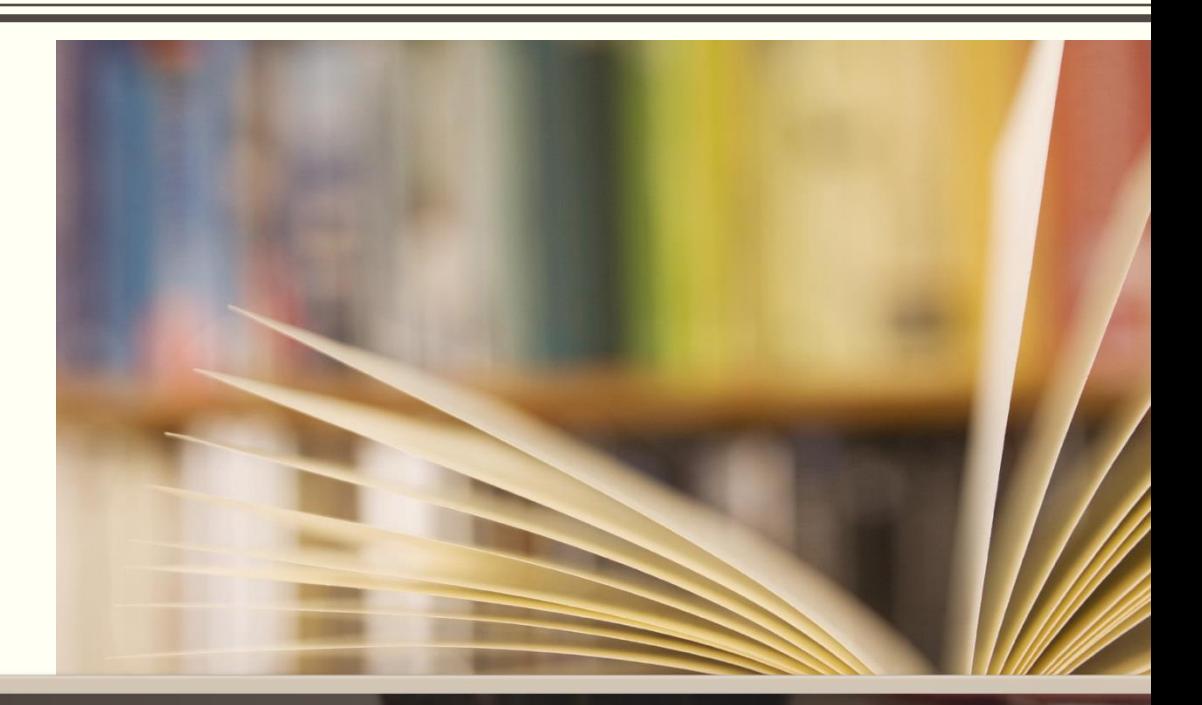

OPKM iskolai könyvtári webinárium 18. 2021. március 25.

Savanya Ildikó könyvtárostanár<br>Szegedi Arany János Általános Iskola

Tehetséggondozás Bod Péter Országos Könyvt Kurzus kódja mt4iem6

Meet-link https://meet.google.com/lookup/hjfknyjg7m

Nyisd meg: www.menti.com és használd az alábbi kódot: 8204 2091

**Mentimeter** 

 $\blacktriangle$ 

#### **Mennyire ismeri a Classroom-mot?**

nem ismerem Strongly disagree hallottam már róla Strongly agree ritkán használnom gyakran használom a szakórákon rendszeresen használom nemcsak szakórához

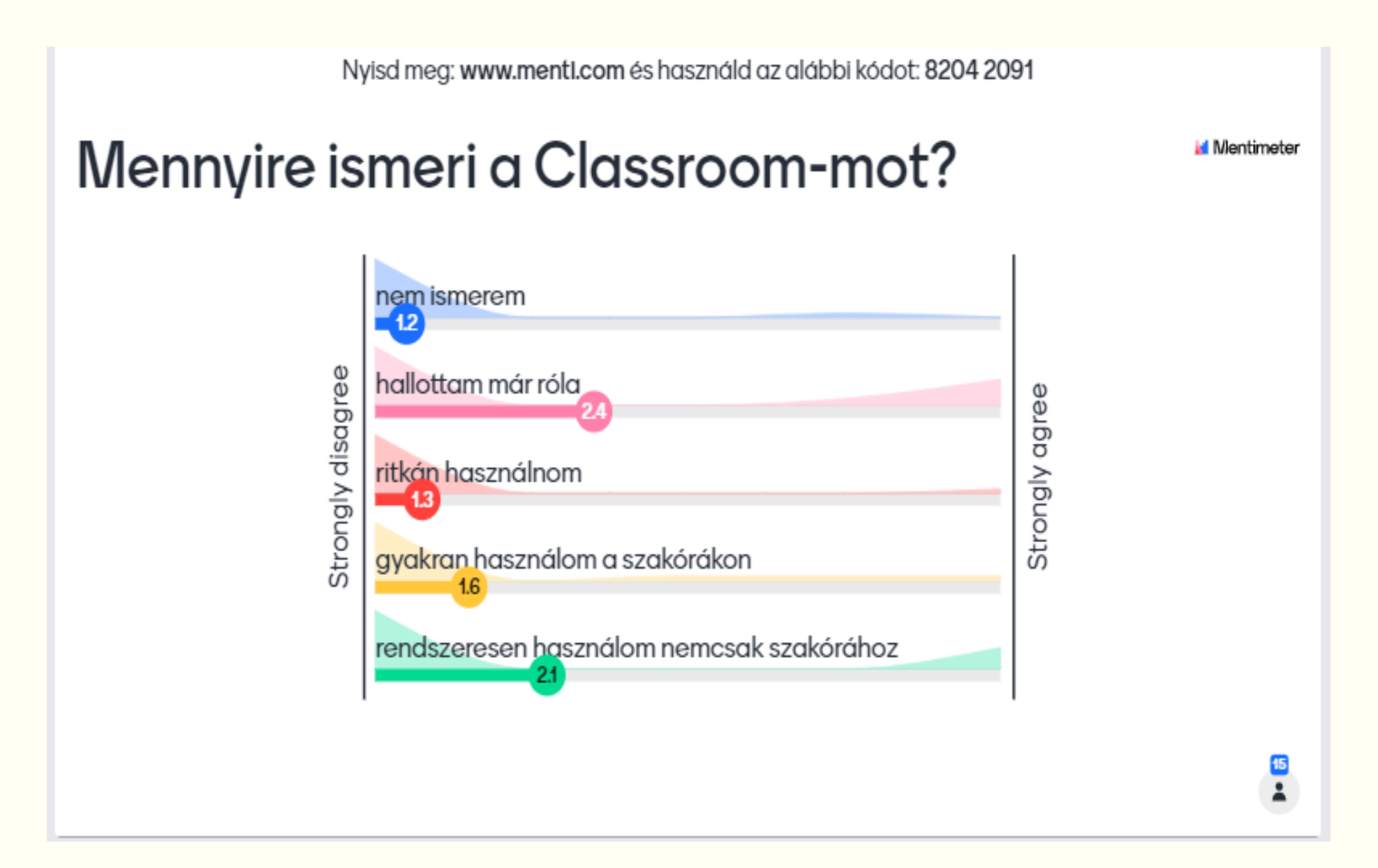

#### A tehetséggondozástól a versenyig

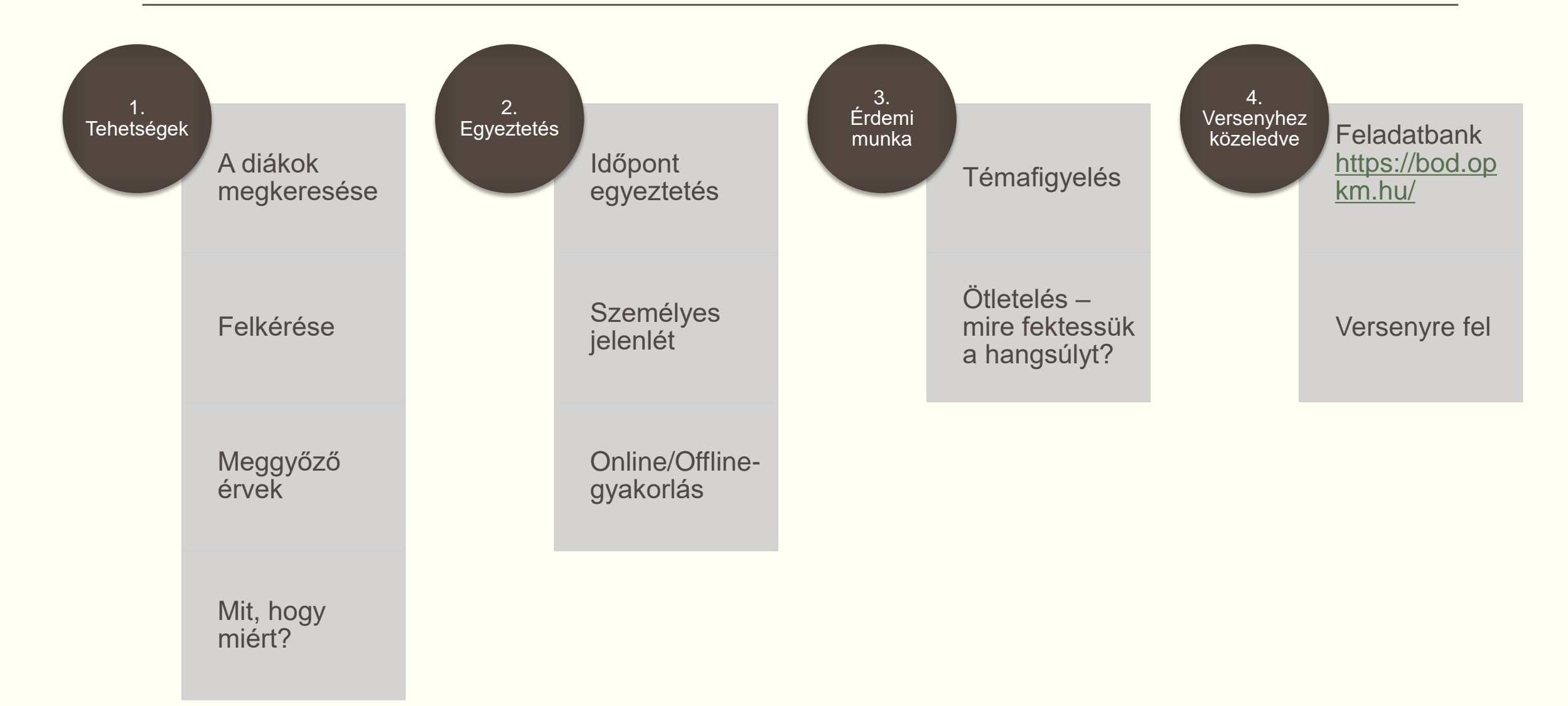

#### Eddigi eredmények 2014-től

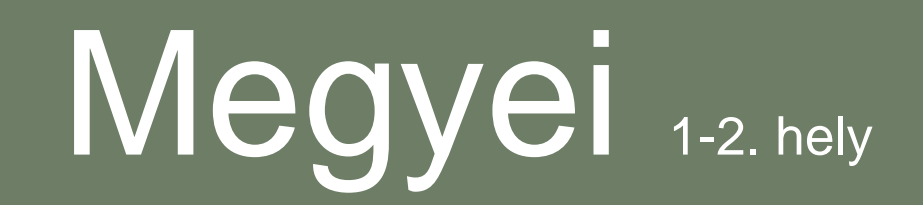

# Országos írásbeli 65-2. hely

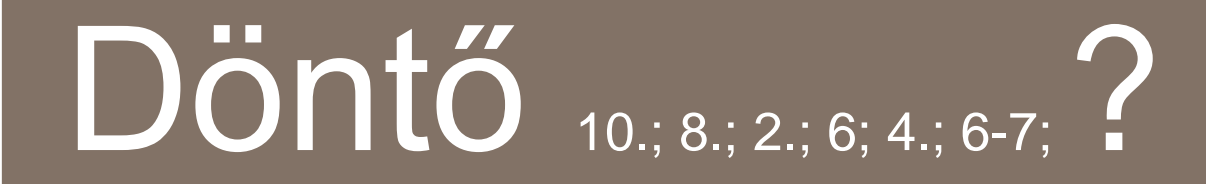

# ÖTLETELÉS

A témától a versenyig

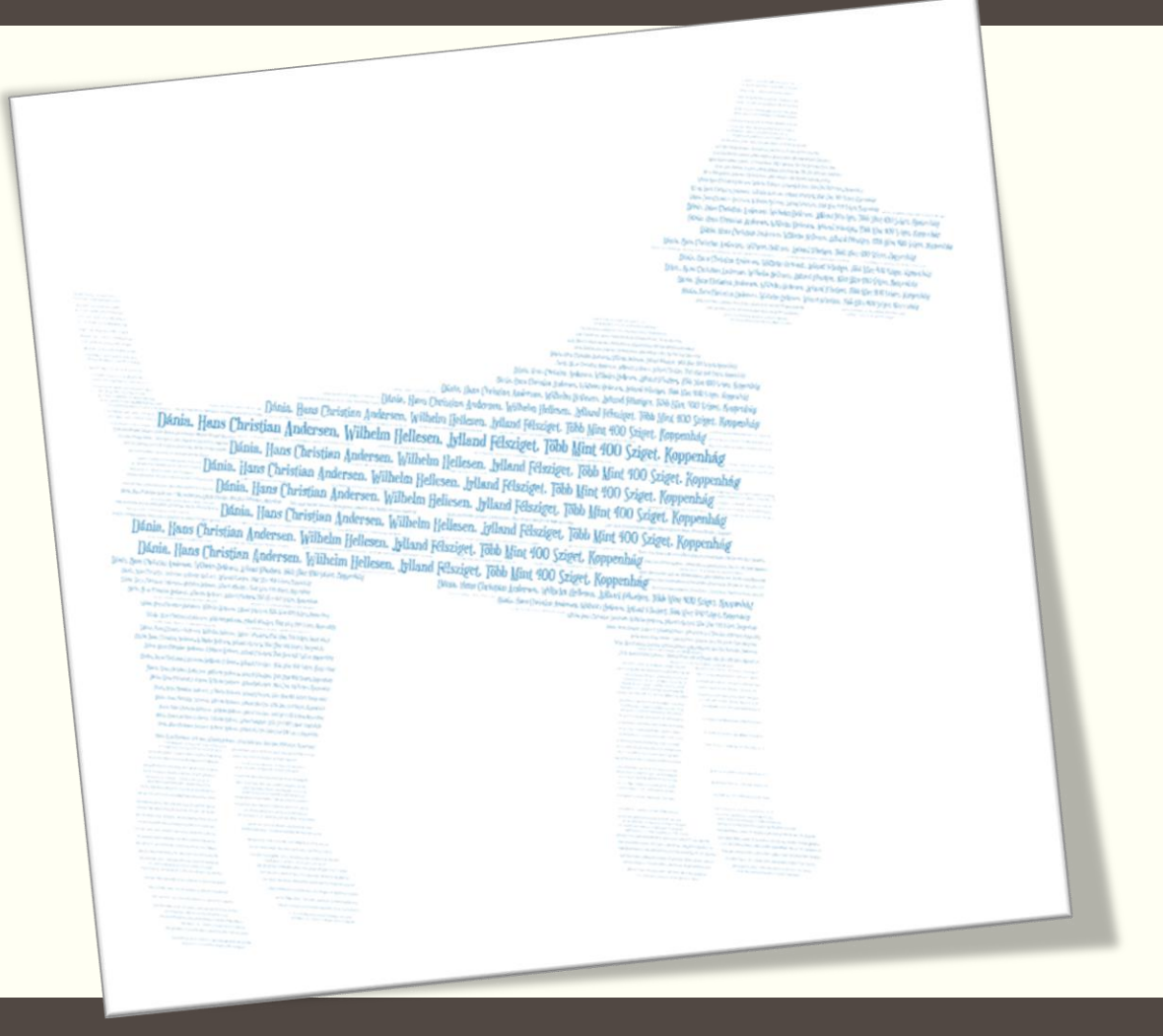

#### Mikor és hol zajlik a tehetséggondozás?

- Megszólítani a diákot
- Meggyőzni, hogy miért kell ez neki
- Szabad idő hasznos eltöltése
	- De mikor?
	- A diákok a legelfoglaltabbak a világon.
	- Hétfő a legjobb mindenkinek
- Míg volt rendes tanítás a suli könyvtárában folyt a felkészítés

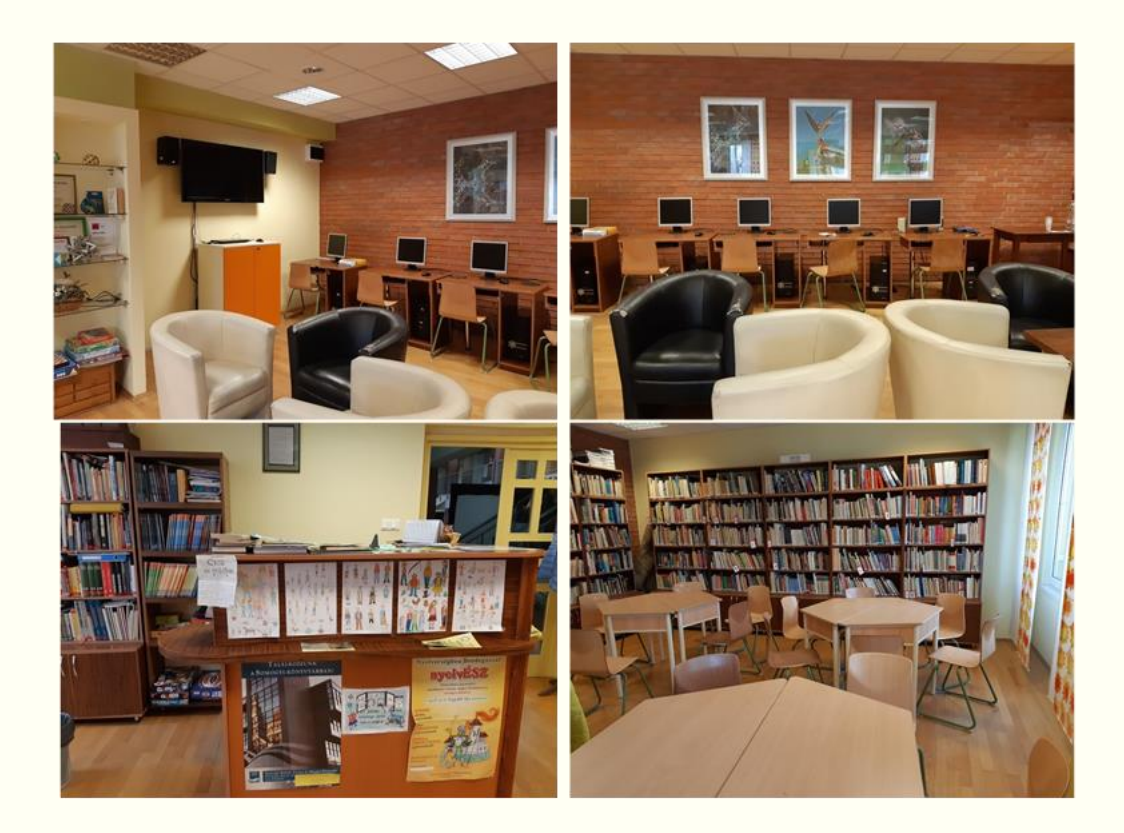

- Már a pandémia első időszakában az iskolánk arra törekedett, hogy egy intézményi (Gsuite for Education) Classroom-ot hozzon létre.
- Az erre való átállást egy ideiglenes Classroom előzte meg, ami kevesebb tartalmat bírt el
- Mire megjött az engedély a Google-tól már április volt, de úgy éreztük ezt azóta az élet beigazolta -, hogy még a jövőben is szükség lesz rá, így váltottunk újabb e-mail cím…
- Ezek után a március 8-i átállás nem okozott gondot.

#### Közeledés a Bod-versenyhez

- Nem tudom, hogy ki, hogy van vele, de én mindig elhatározom, hogy most időben
	- **Hirdetem meg,**
	- Érdeklődőket, versenyzőket toborzok
	- Gyakorlunk
	- $\blacksquare$

Nos, ez nem mindig jön össze!

- November végén, a felívás után hoztam létre egy osztálytermet
	- Amibe meghívtam a két diákom
		- Hetente hétfőnként találkoztunk a könyvtárban
		- A Classroomban anyagokat töltöttem fel
		- Legjobb feladatként megadni, mert azt a tanuló egyből látja
		- A Meet-link most a digitális távoktatásban nyújt segítséget a gyerekek elérésében

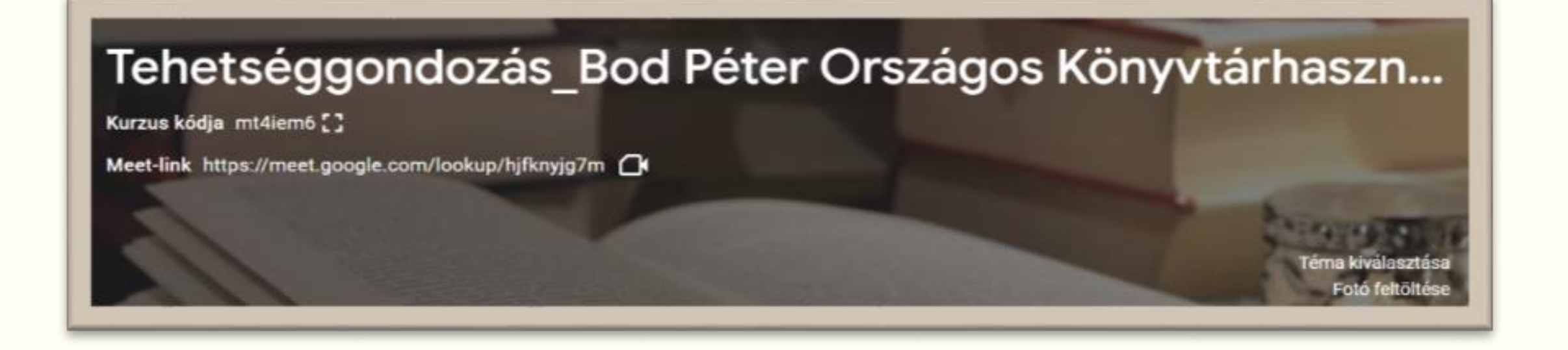

#### Az intézményi Classroom előnyei

M Beérkező levelek  $\leftarrow \rightarrow C \quad \Omega$ **III** Alkalmazások <a>

 $\circledcirc$ 

- A diákot bármikor utolérheted
- ❖ A feladatokat Meet-en és élőben is meg tudjuk beszélni
- Felhívhatod a figyelmet más könyvtárak opac-jára
	- **❖ Könyvtártípusok**
- Bibliográfia készítése
- $\div$  Ismerkedés
	- **❖ MATARKA**
	- Arcanum Digitális Tudománytár

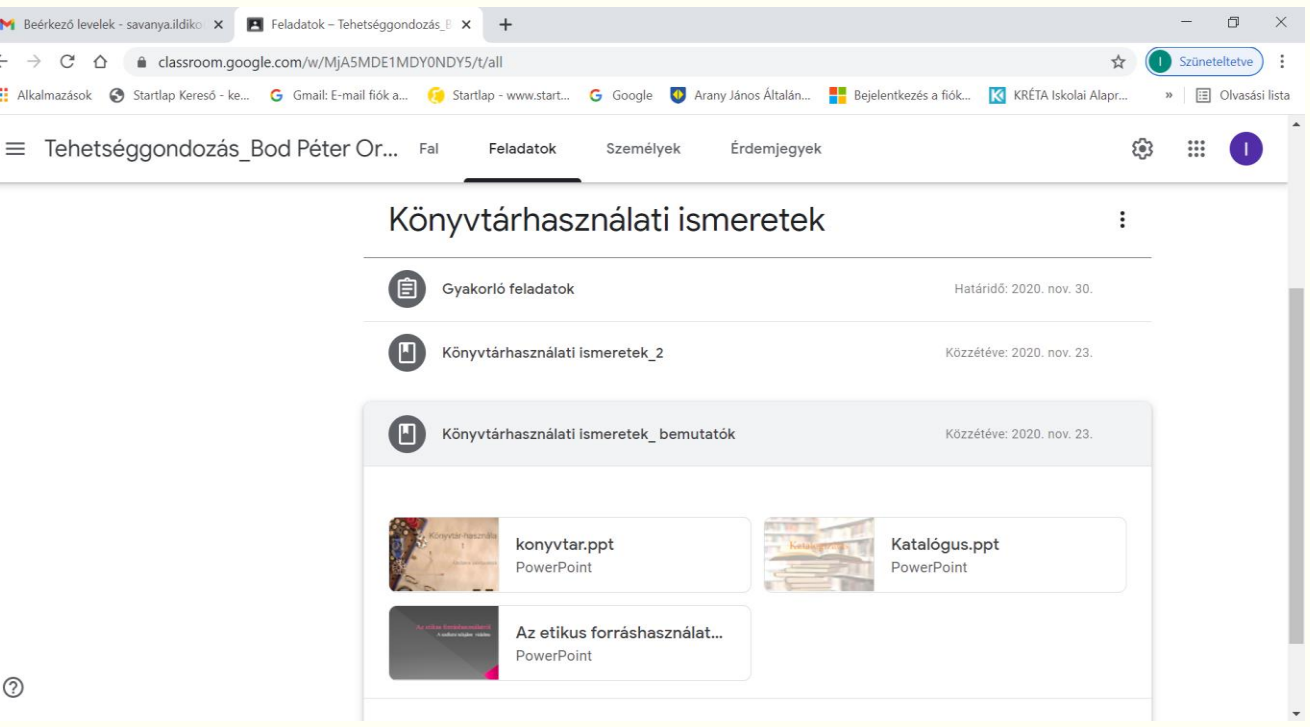

Érdekesség, hogy a mostani versenyzőm a húga, annak a diákomnak, aki előző év döntőjében 4. helyen végzett!

Ő az első online döntő résztvevője volt, akinek tapasztalataira számítunk és az egyik Meet – erről szólt.

A tavalyi versenyt Hangout-on keresztül rendezték, valószínű ez lesz idén is! Így ezt a felületet

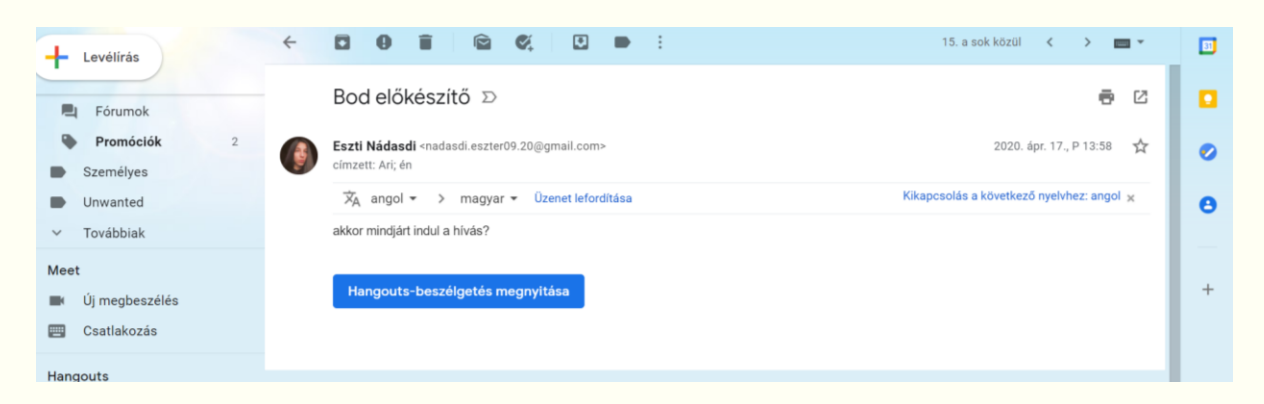

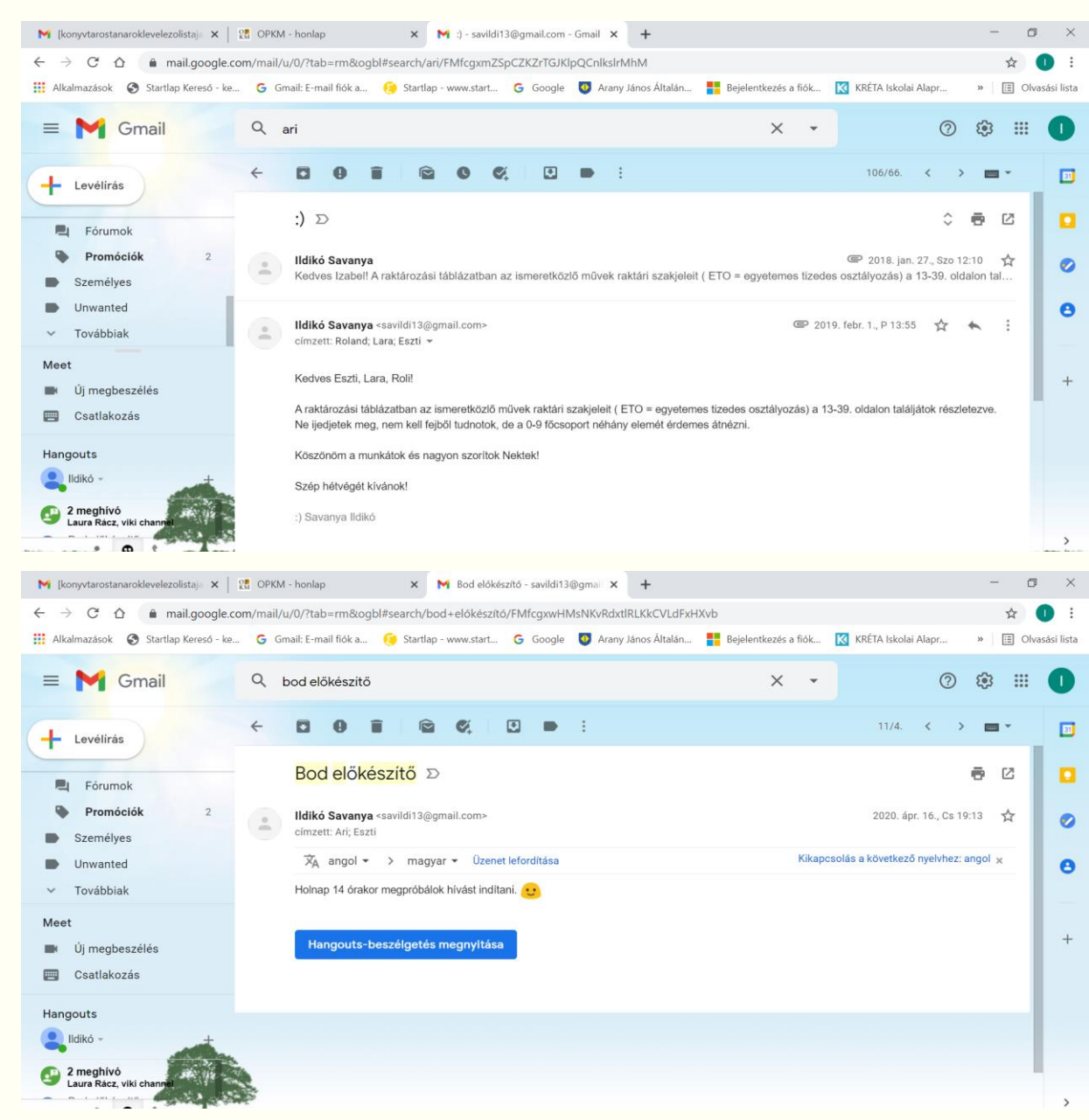

Első lépésként:

- ötleteltünk, hogy milyen téma merülhet itt fel?
- Dánia, Hans Christian Andersen, Wilhelm Hellesen, Jylland félsziget, több mint 400 sziget, Koppenhága, Tivoli, vikingek, I. (Kékfogú) Harald, Niels Bohr, A kis hableány, Vadhattyúk, A rút kiskacsa, Lego, Legoland, Carlsberg, Hamlet, William Shakespeare, A dán lány, Niels Bohr, Lars Ulrich, Metallica Második lépés:
- Gondolattérkép
- ❖ Szófelhő készítése

<https://wordart.com/edit/ke1isjzya31r>

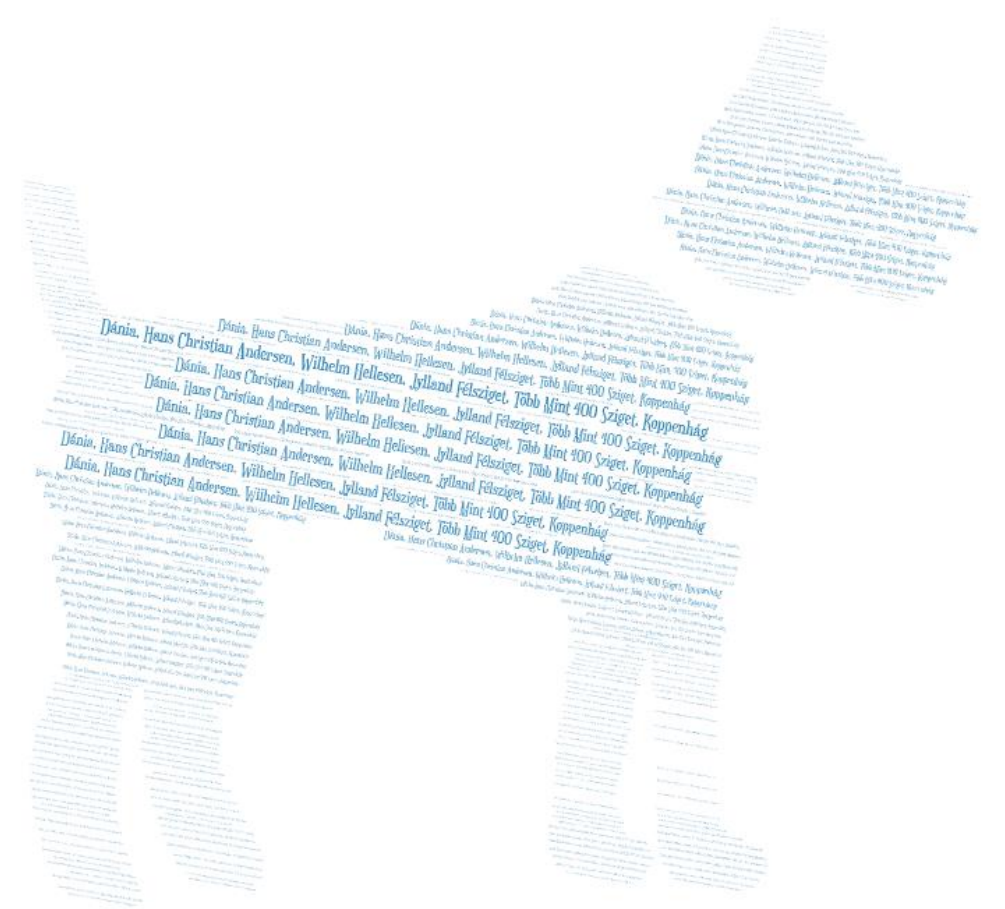

### Írásbeli forduló

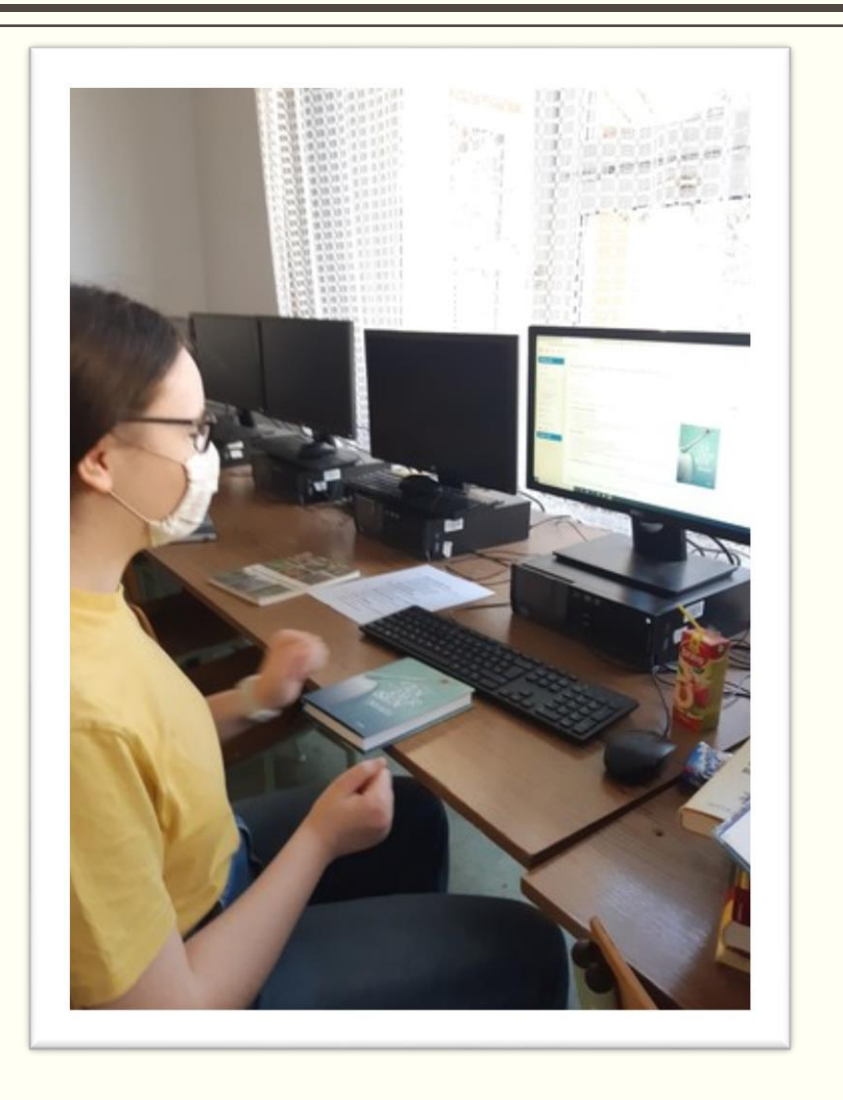

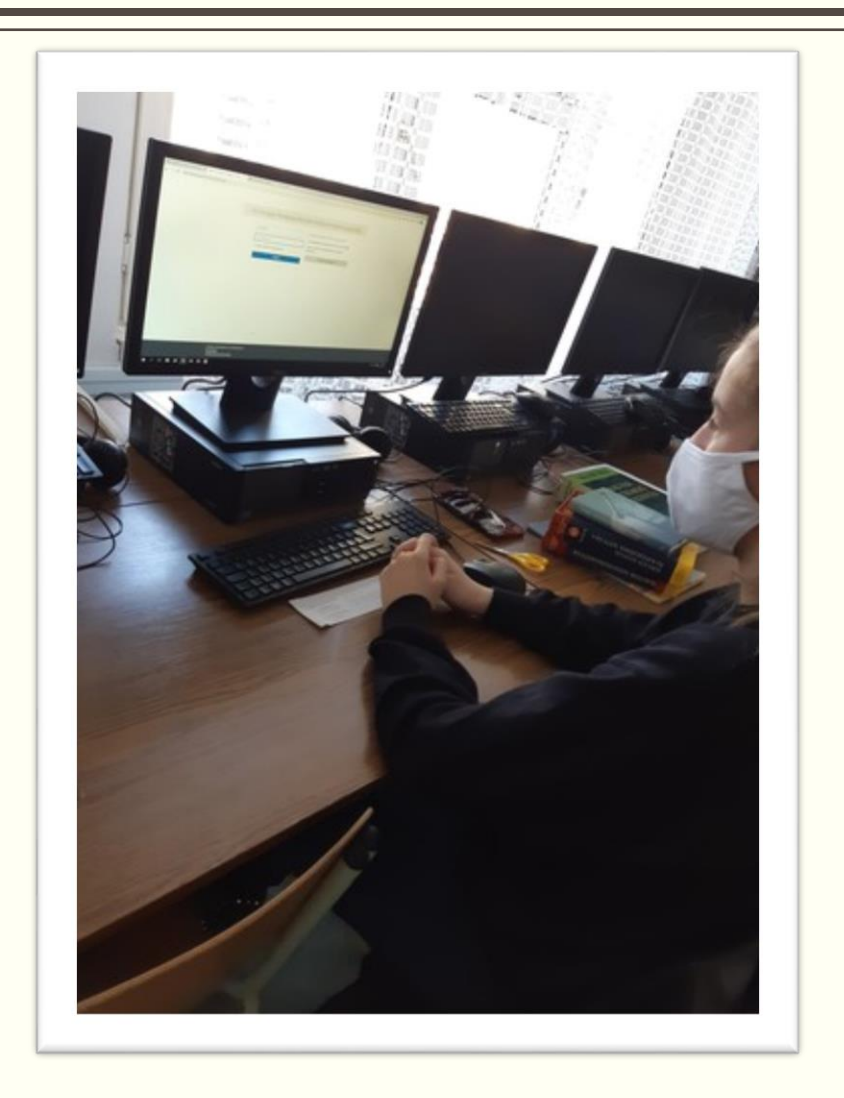

### Classroomon az élet – a diákok véleménye

vodafone HU ,ill 全 M

 $\leftarrow$ 

 $N \sim 251\%$  = 13:54

Ma 13:54

6

Nyomtatás

#### Szerintem egy online

□ Nincs kategória ▼

டீ

Megosztás

☆

Kedvenc

◯

Tii7 Torlés

П

Szerintem egy online óra lehet ugyanolyan hatékony, mint egy rendes személyesen megtartott, ha a tanár és a diák is rendesen dolgozik. Például, ha egy tanár ugyanúgy tartja az órát, ahogy az iskolában szokta akkor, ha a diák odafigyel megérti az anyagot ugyanannyira, mintha az iskolában személyesen lett volna megtartva az óra. Az egyetlen ami megzarhatja ezeket az órakat az internet, ami miatt akadozhat a hang vagy kép, és ez nagyon zavaró lehet. A versenyre való készülés online is elég jól ment, itt egyik alkalommal sem ütköztünk megoldhatatlan problémába. Szerintem ez még részben meg is könnyíti a felkészülést, mert mindent azonnal le tudok menteni a gépemre, és nem kell átküldenem magamnak, majd itthon a sok email között megkeresni ahhoz, hogy át tudjam nézni.

#### Classrooms órák:

• a gyerekek nem kapcsolják be a kamerájukat, ha a tanár nem kéri meg őket (és még akkor se mindenki)

· az órák lassabban telnek a technikai nehézségek miatt és a mikrofonok bekapcsolása is időt vesz igénybe

A feladatlap:

- · nagyon tetszett a témája, érdekes dolgoknak kellett utána néznünk
- hasonlított a versenyen kapott feladatokhoz, ami segíti az előkészületeket

**POET** 

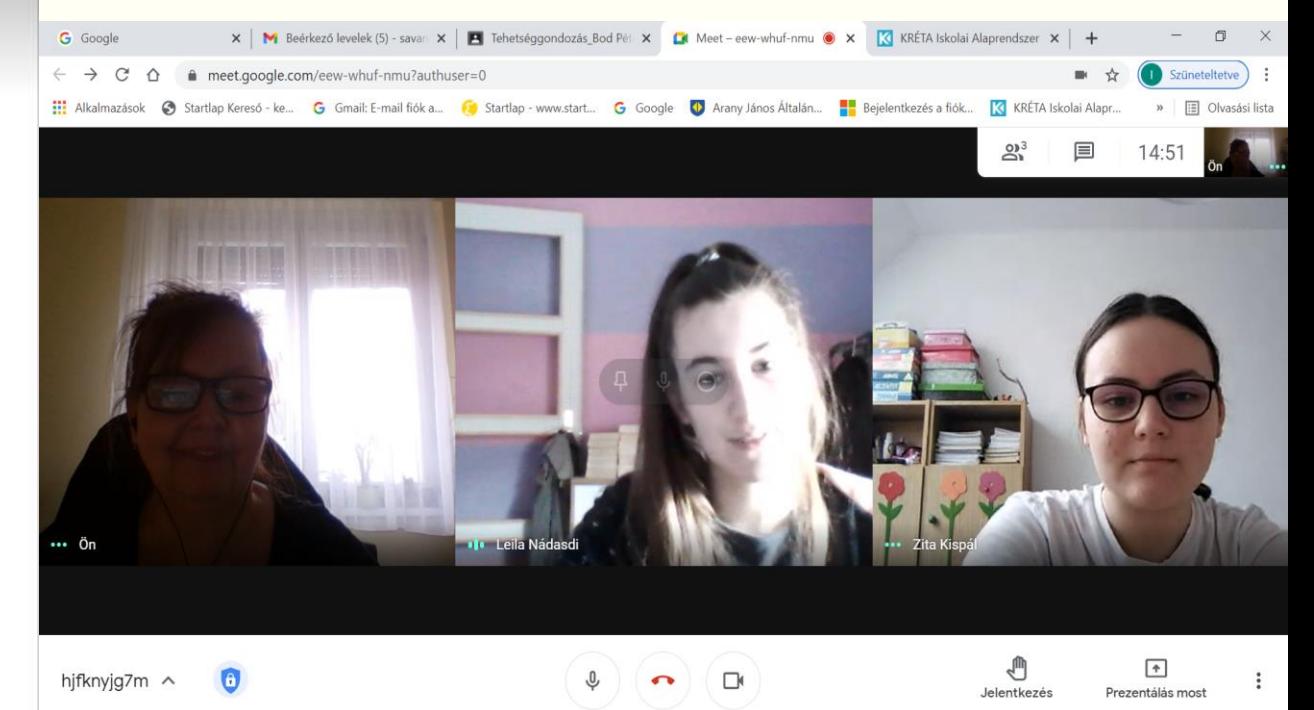

**R** 

PE Ð  $W$ 

## MARVEL HŐSÖK ÉS TUDÓSOK

Niels Bohr feladatsor

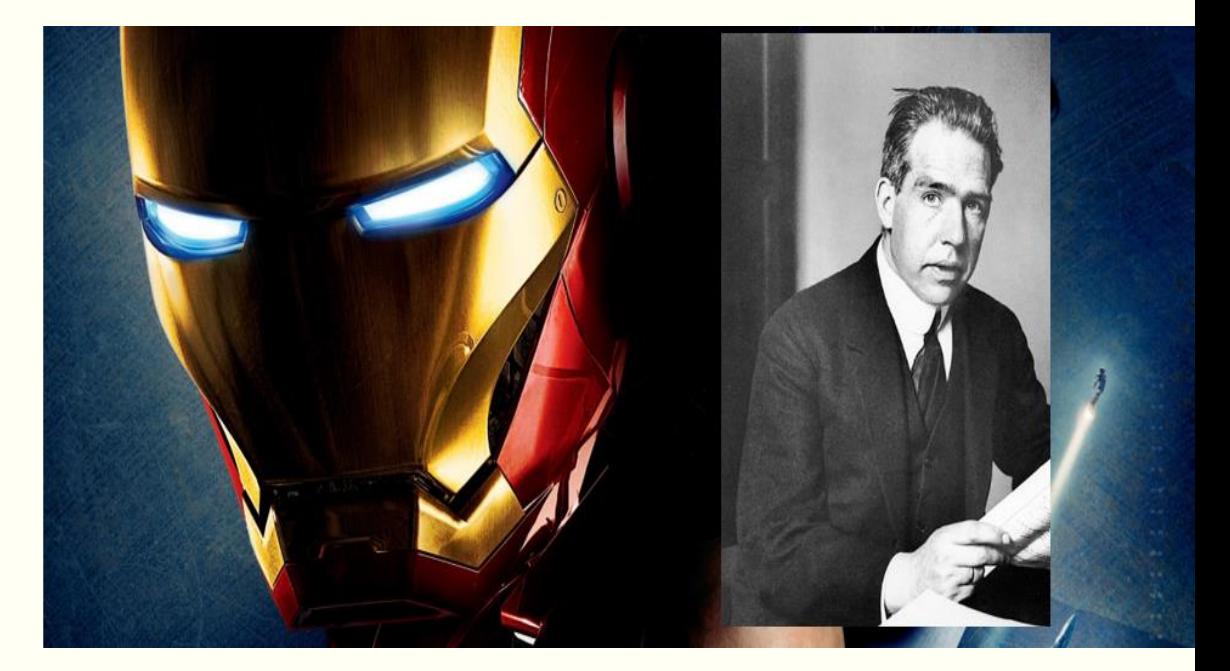

#### Kedves Kollégák! Kedves Diákok!

A Marvel képregényhősöket szerintem olyan húsvér emberekről mintázhatták, mint amilyen mondjuk Niels Bohr atomfizikus is volt. A Vasember szerintem sokat tanulhatott tőle. A tudás és a vakmerőség mindkettőjükben megtalálható. Oknyomozó riporterként arra kérlek benneteket, hogy gyűjtsetek anyagot a XX. század nagy tudósai c. sorozatunkhoz, melynek következő számában Niels Bohr, atomfizikust kell bemutatnotok! Jó munkát kívánok!

[https://docs.google.com/document/d/1j7JrStFye2o5V0jvERhPEh0oVkkPrrSreyLlP](https://docs.google.com/document/d/1j7JrStFye2o5V0jvERhPEh0oVkkPrrSreyLlPwCP3wo/edit?usp=sharing) [wCP3wo/edit?usp=sharing](https://docs.google.com/document/d/1j7JrStFye2o5V0jvERhPEh0oVkkPrrSreyLlPwCP3wo/edit?usp=sharing)

### Köszönöm a figyelmet, és egészségünkre!

Ha már Bohr és a Carlsberg kapcsolatát boncolgattuk!

A teljes feladatsor innen elérhető!

[https://drive.google.com/drive/folders/11bbN0T3LDDvbhWqWSIP7ih05b](https://drive.google.com/drive/folders/11bbN0T3LDDvbhWqWSIP7ih05bn-ek7Rg?usp=sharing) [n-ek7Rg?usp=sharing](https://drive.google.com/drive/folders/11bbN0T3LDDvbhWqWSIP7ih05bn-ek7Rg?usp=sharing)

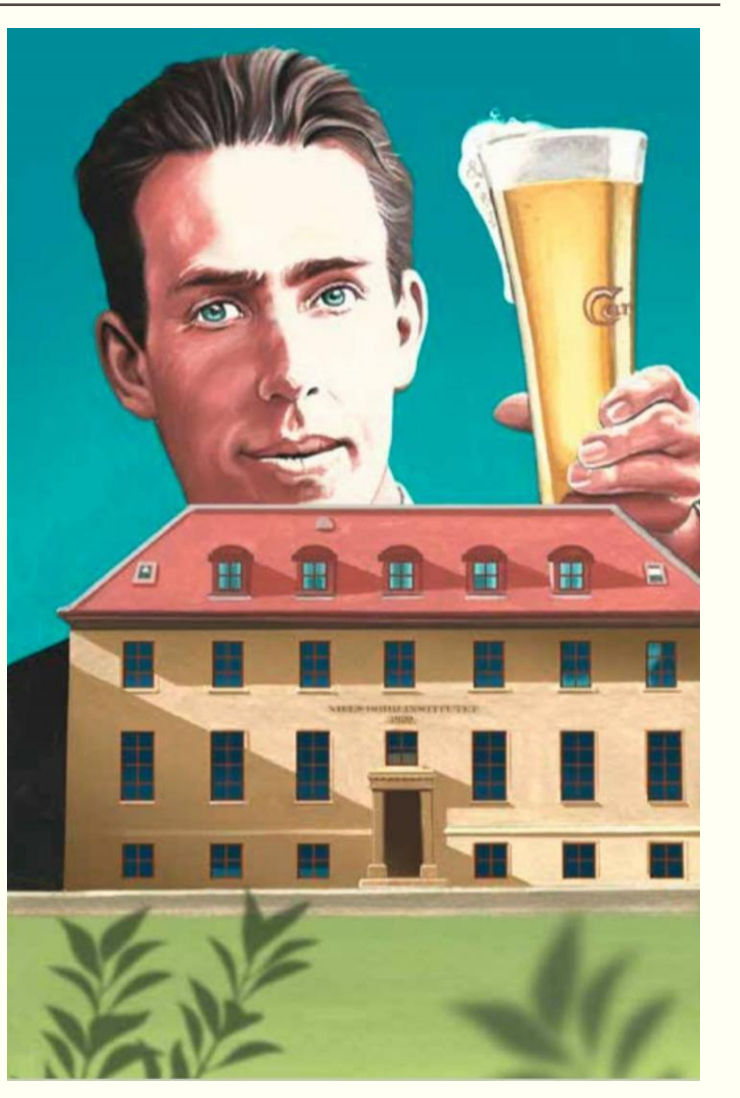